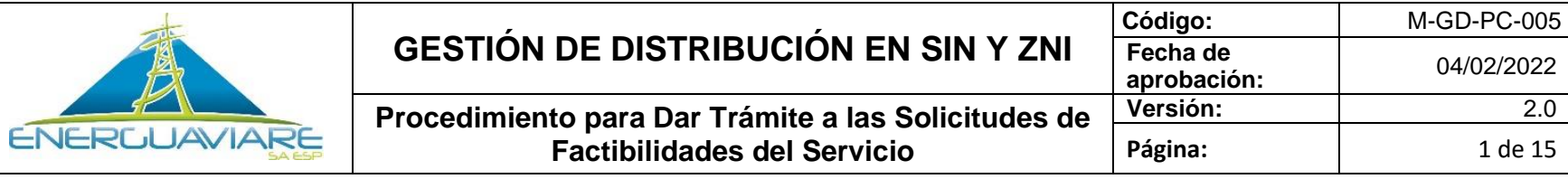

**MACROPROCESO PROCESO**

MISIONALES **MISIONALES GESTIÓN DE DISTRIBUCIÓN EN SIN Y ZNI** 

**1. OBJETIVO**

Brindar los lineamientos para efectuar el trámite interno a las solicitudes de factibilidad del servicio realizada por un suscriptor o usuario.

**2. ALCANCE**

Este procedimiento aplica para usuarios regulados del SIN.

Inicia desde la solicitud de la factibilidad del servicio y termina con radicación al usuario del certificado de factibilidad del servicio.

# **3. LIDER DEL PROCEDIMIENTO**

Profesional 02 Mantenimiento de Redes

### **4. DEFINICIONES**

• **Factibilidad del Servicio:** Es el certificado expedido por ENERGUAVIARE S.A E.S.P., donde determina el punto de la red eléctrica desde el cual se obtendrá la energía para alimentar las instalaciones donde se requiere la conexión del servicio.

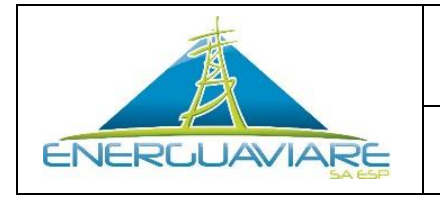

#### **5. GENERALIDADES O POLÍTICAS DE OPERACIÓN**

## **5.1. ¿EN QUÉ CASOS SE OTORGA UNA FACTIBILIDAD DEL SERVICIO?**

- **a)** Cuando el usuario requiera una nueva conexión
- **b)** Cuando el usuario requiera modificar las conexiones existentes

## **5.2. TERMINO PARA DAR TRÁMITE A UNA FACTIBILIDAD DEL SERVICIO**

Conforme a la Resolución CREG 070/1998 ENERGUAVIARE S.A E.S.P., tiene un plazo de máximo siete (7) días hábiles para certificar la factibilidad del punto de conexión. Los cuales estarán distribuidos así:

- **a)** Para punto de atención al usuario en la sede principal
	- Matriculas: Un (1) día para recepcionar la solicitud y entregarla al Profesional 02 Mantenimiento de Redes
	- Distribución: Tres (3) días realizando visita de campo y Un (1) día realizando el certificado de factibilidad del servicio con él envió a matriculas.
	- Matriculas: Un (1) día realizando el cierre de la petición.
- **b)** Para las localidades:
	- Localidad: Tres (3) día para recepcionar la solicitud, realizar la visita de campo para recolectar información de la factibilidad del servicio y entregar al Profesional 02 Mantenimiento de Redes los soportes del trámite de la facilidad.
	- Distribución: Dos (2) días realizando el certificado de factibilidad del servicio con él envió a la localidad.
	- Localidad: Un (1) día realizando el cierre de la petición.

# **5.3. PROTOCOLO DE LLAMADA CON EL USUARIO**

El Técnico Electricista realiza máximo 3 llamadas al usuario, cuando el usuario atienda la llamada se realiza el siguiente protocolo:

- Técnico Electricista: Buen día le habla XXXXX Técnico Electricista de ENERGUAVIARE, es tan amable el(a) señor(a) XXXX?

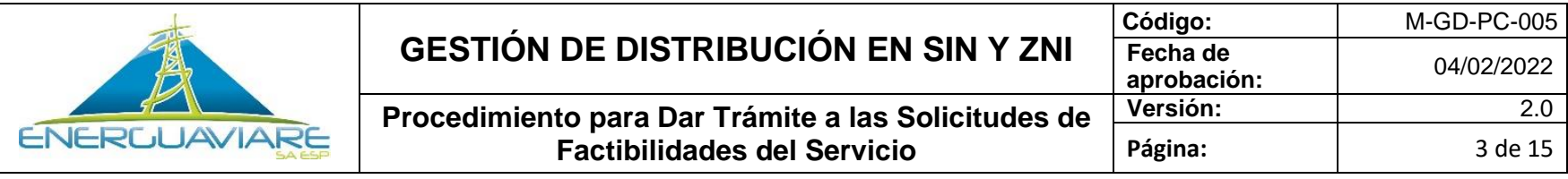

- Usuario: Con él (ella) habla.
- Técnico Electricista: Señor(a) XXXX el motivo de mi llamada es para informarle que fui asignado para realizar la visita técnica a su predio para atender su solicitud de factibilidad del servicio, la cual quedo programada para el día xxx a las xxx horas, Se recomienda que, para el momento de la visita, se encuentre con su técnico electricista personal o profesional electricista.
- Usuario: ok
- Técnico Electricista: Que tenga buen día señor(a) xxxx

Si la llamada la responde una persona diferente al usuario, se le deja la razón del motivo de la llamada con la persona que la atendió.

# **5.4. VENCIMIENTO DEL CERTIFICADO DE FACTIBILIDAD DEL SERVICIO**

El certificado de factibilidad del servicio tiene una vigencia de seis (6) meses contados a partir del momento de su expedición.

# **5.5. CERTIFICADO DE FACTIBILIDAD DEL SERVICIO**

ENERGUAVIARE S.A E.S.P., expedirá el certificado de factibilidad del servicio, conforme al formato aprobado M-GD-FO-004. Este certificado esta divido en 4 partes, así:

- **5.5.1. Datos del solicitante:** Se plasman los datos suministrados por el solicitante en el formato M-GD-FO-007.
- **5.5.2. Datos de la obra:** La cuadrilla de técnicos electricistas diligencia el formato M-GD-FO-007 en la sección que le corresponde a la empresa, verificando que la información suministrada por el usuario en la solicitud concuerde con lo encontrado en la visita de campo. Además, la cuadrilla ingresa toda la información de la factibilidad en formulario de Google a través del dispositivo electrónico suministrado para tal fin, siguiendo las instrucciones del item 5.6.
- **5.5.3. Datos de la factibilidad del servicio:** Se le indica al usuario si se da factibilidad o no del punto de conexión, y en caso de que la decisión sea negativa, en la casilla de observaciones se le indica al usuario los motivos que incentivaron la decisión.
- **5.5.4. Procedimiento y/o condiciones para acceder a un punto de conexión:** Cuando se le ha otorgado factibilidad del servicio, en esta sección se le indica al usuario el procedimiento que debe seguir para poder acceder al punto de conexión, por ejemplo, si el usuario requiere una conexión del servicio de una carga igual o menor a 7kVA, se le indica

*La copia, impresión o descarga de este documento se considera COPIA NO CONTROLADA y por lo tanto no se garantiza su vigencia. La única COPIA CONTROLADA se encuentra disponible en ISOLUCIÓN o en la página web de la empresa*

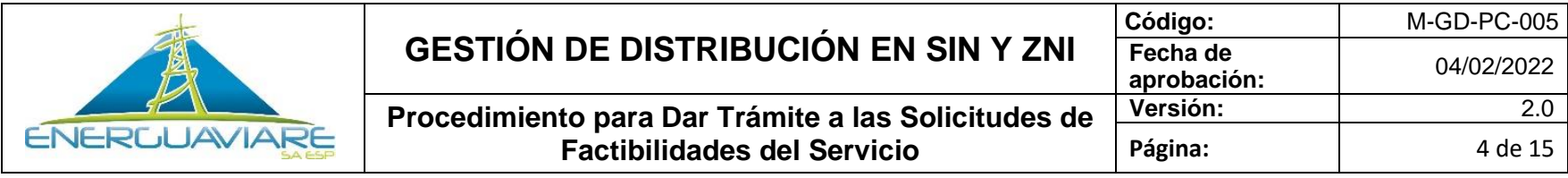

los requisitos que debe cumplir para acceder a la conexión; o por si por el contrario el usuario requiere una obra de mayor carga y debe presentar un proyecto, se le indica las condiciones en las que debe presentar el proyecto; y así sucesivamente conforme a las condiciones de la obra se le indica al usuario en qué condiciones puede acceder al punto de conexión.

### **5.6. INSTRUCCIONES PARA EL REGISTRO DE LA INFORMACIÓN EN DISPOSITIVO ELECTRONICO**

El técnico electricista es quien opera el dispositivo electrónico diligenciando el formulario de Google siguiendo estas instrucciones:

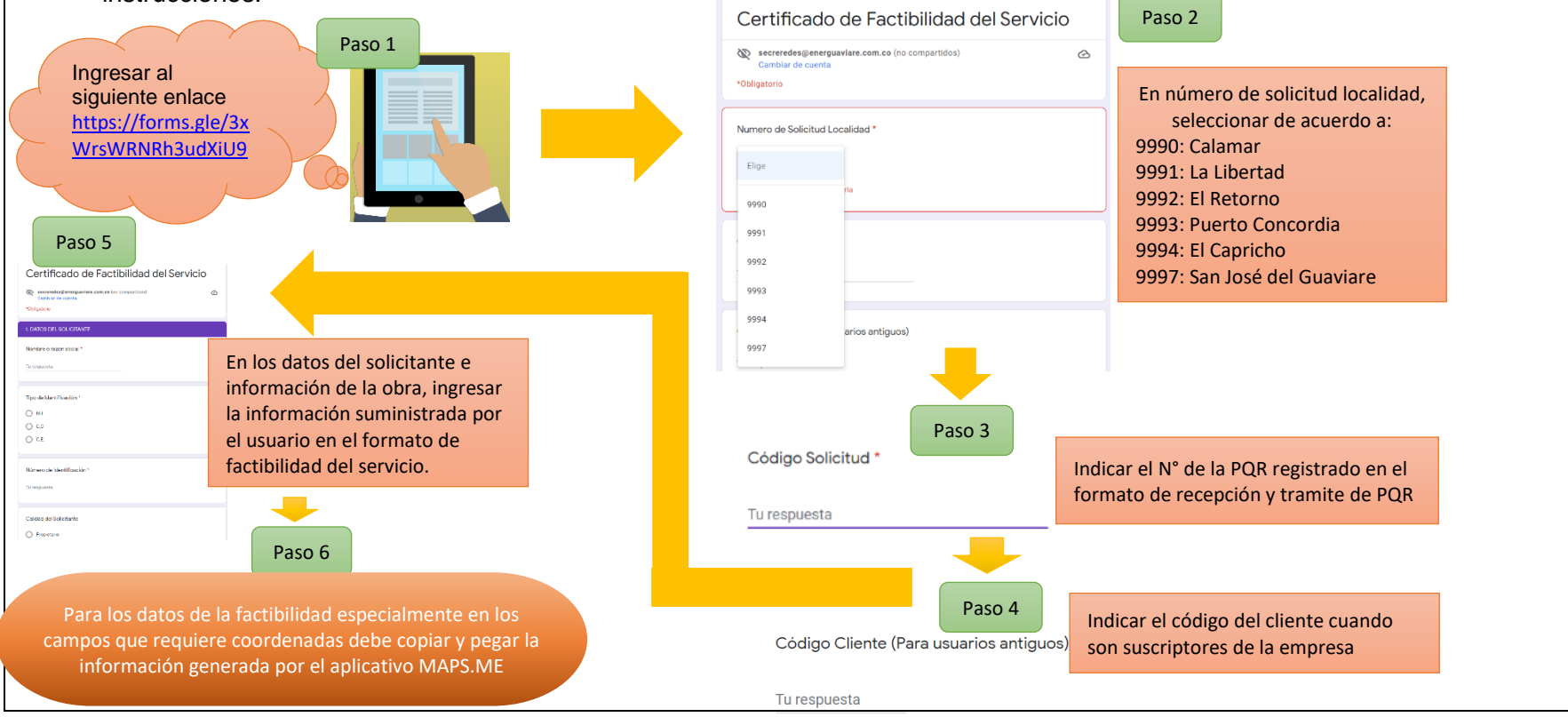

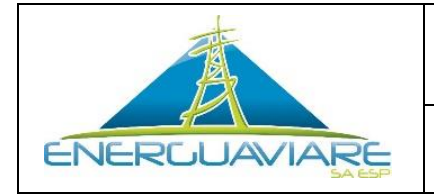

Cuando requiera registrar números decimales se debe utilizar coma "," para la separación de los enteros.

#### **5.7. MOTIVOS QUE DAN LUGAR PARA DETERMINAR UNA NO FACTABILIDAD**

• Que el predio se encuentre fuera del área de cobertura de ENERGUAVIARE S.A E.S.P.

### **5.8. MOTIVOS QUE DAN LUGAR PARA RECHAZAR UNA SOLICITUD DE FACTIBILIDAD DEL SERVICIO**

- Cuando no se logre concretar la visita de campo entre el usuario y el técnico electricista.
- Cuando no se logre ubicar el predio por indicaciones imprecisas en la solicitud de factibilidad del servicio.
- Cuando se detecte inconsistencias en los documentos adjuntos a la solicitud de factibilidad del servicio porque no obedecen a la realidad.

#### **5.9. REQUISITOS PARA SOLICITAR UNA FACTIBILIDAD**

- Diligenciar y firmar el formato de solicitud de factibilidad del servicio.
- Cuadro de cargas firmado por el Técnico Electricista personal del usuario con número de tarjeta profesional.

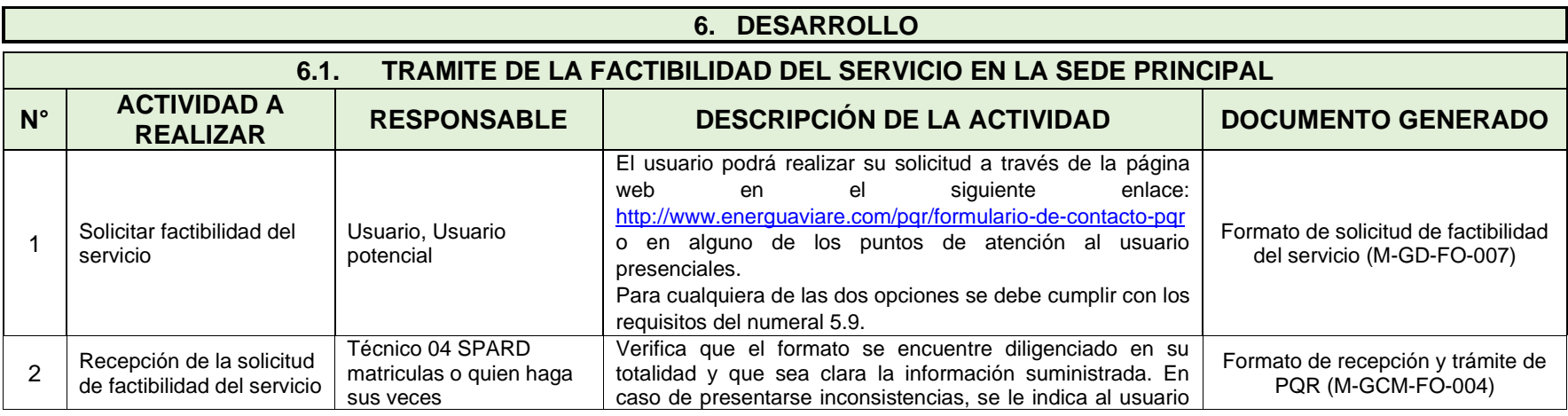

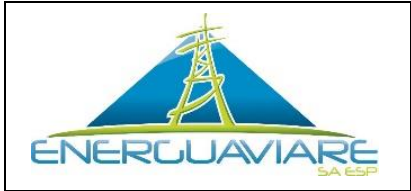

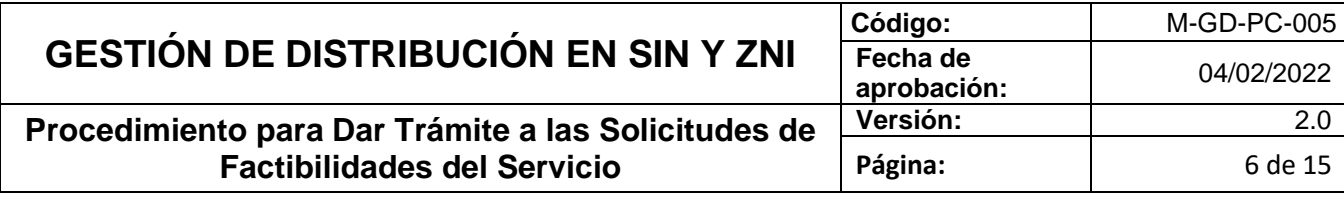

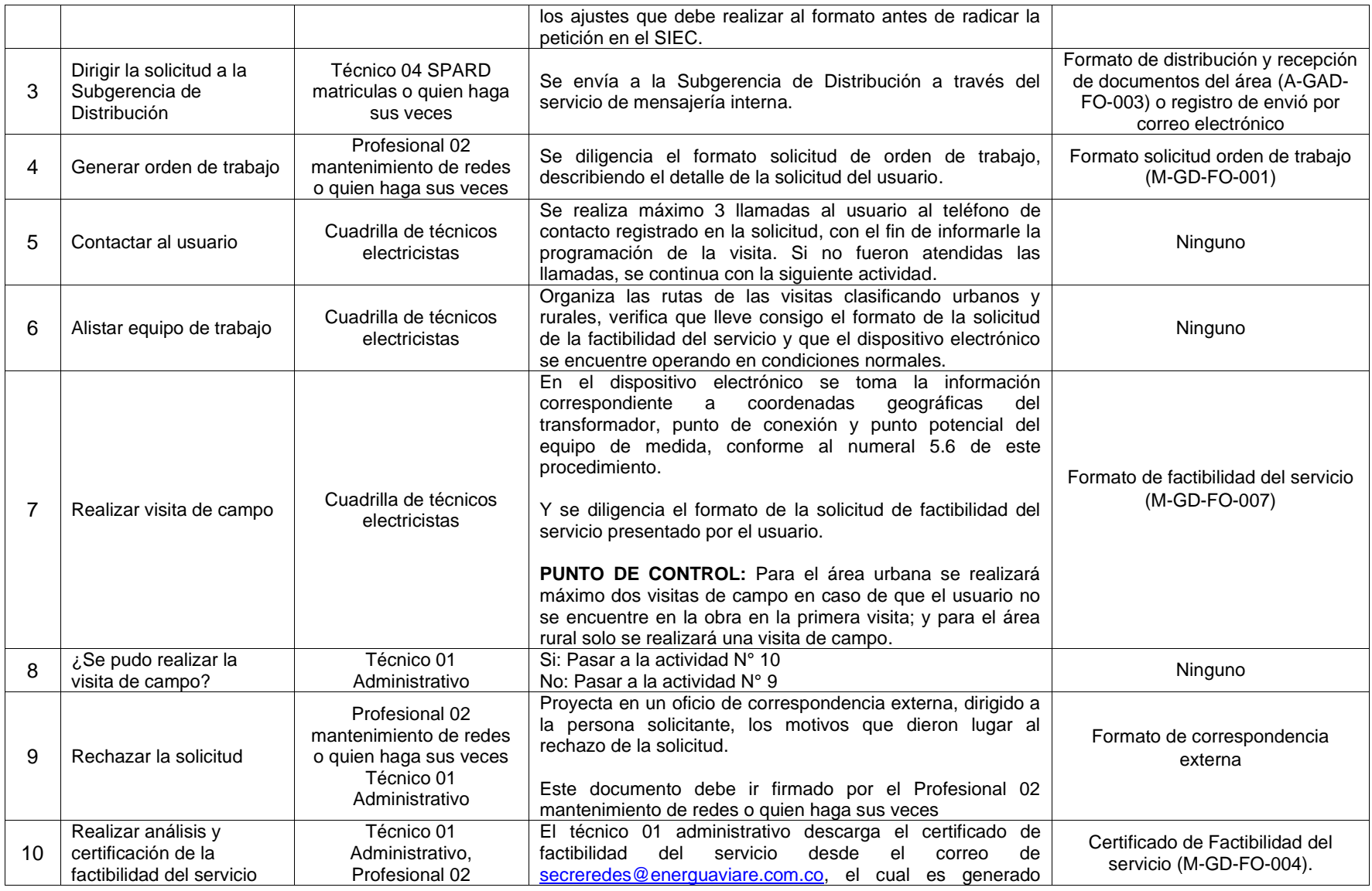

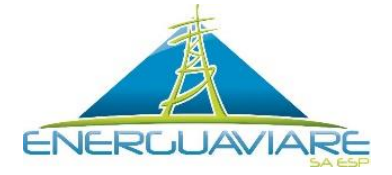

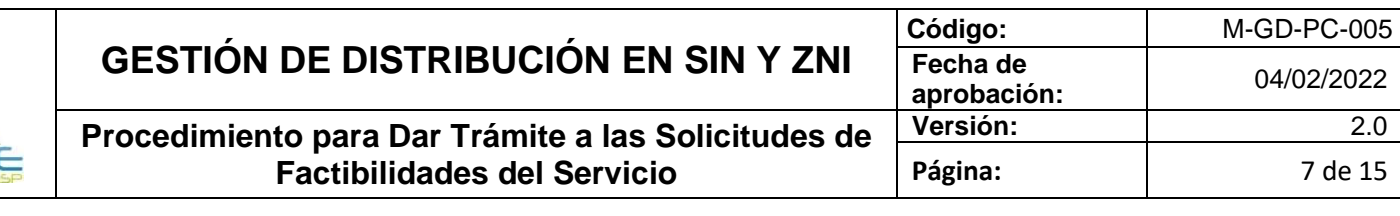

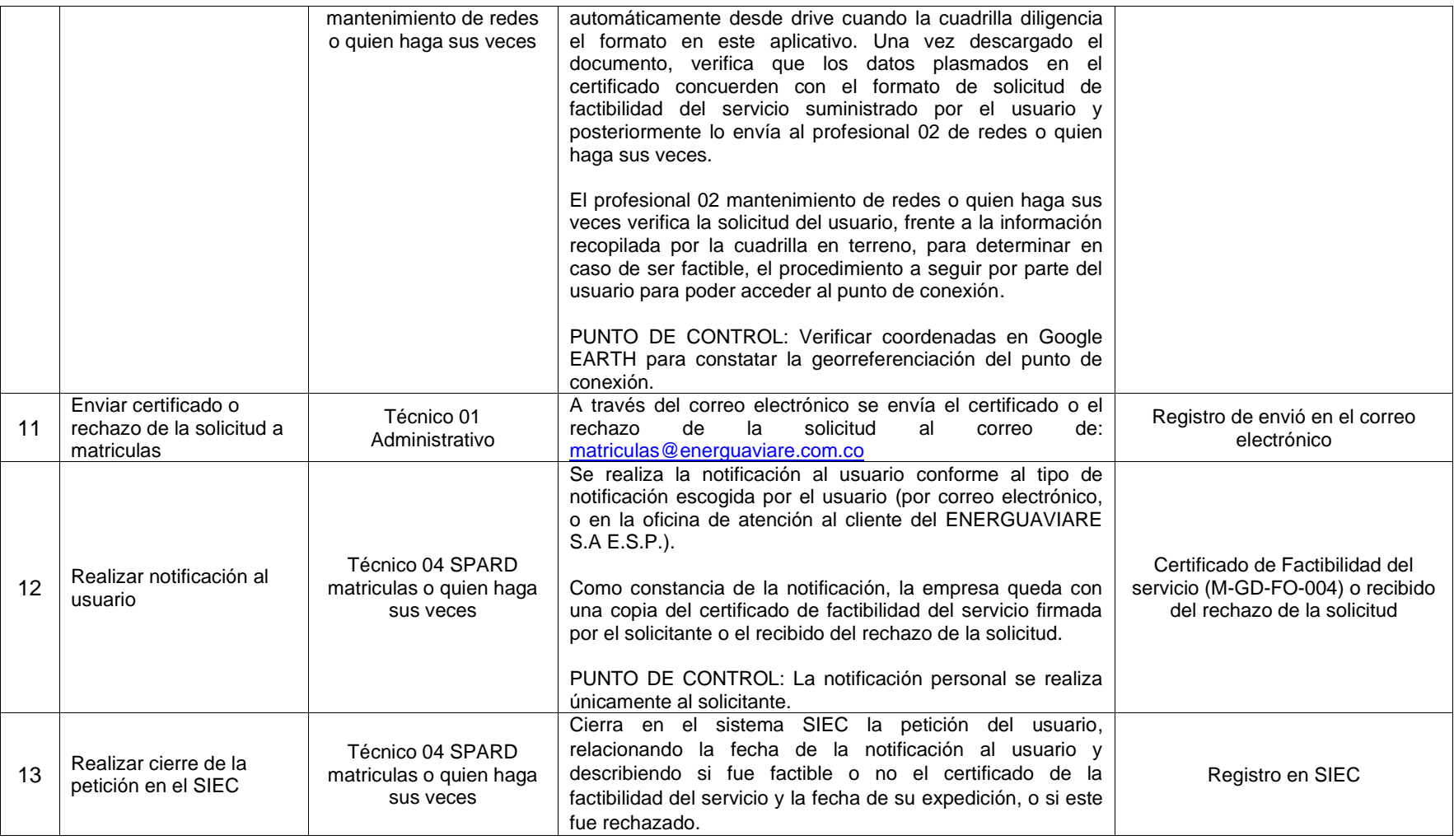

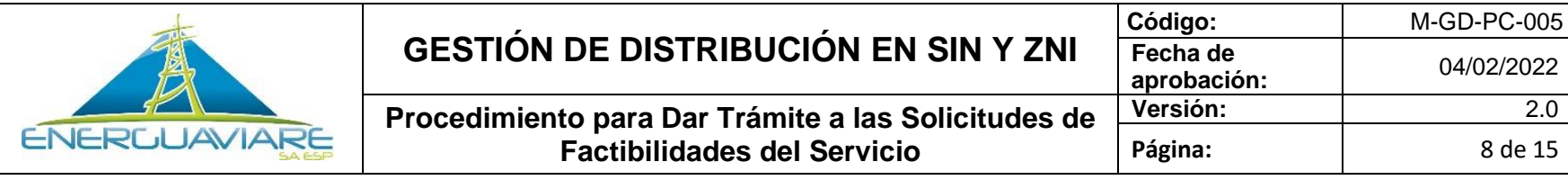

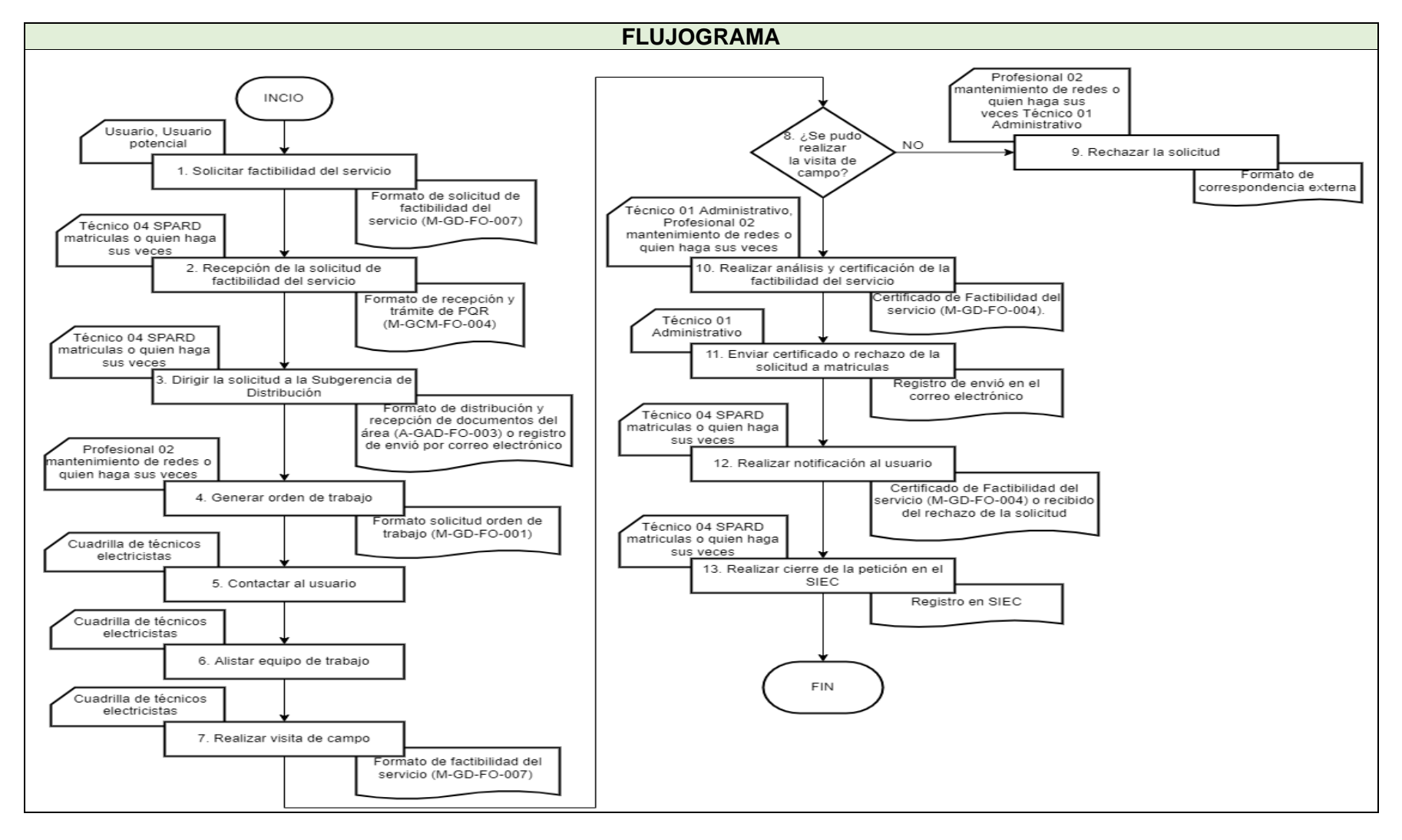

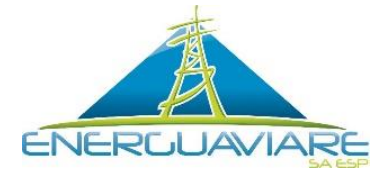

#### **GESTIÓN DE DISTRIBUCIÓN EN SIN Y ZNI Código:** M-GD-PC-005 **Fecha de aprobación:** 04/02/2022 **Procedimiento para Dar Trámite a las Solicitudes de Factibilidades del Servicio Versión:** 2.0 **Página:**  $\begin{array}{ccc} \hline \end{array}$  9 de 15

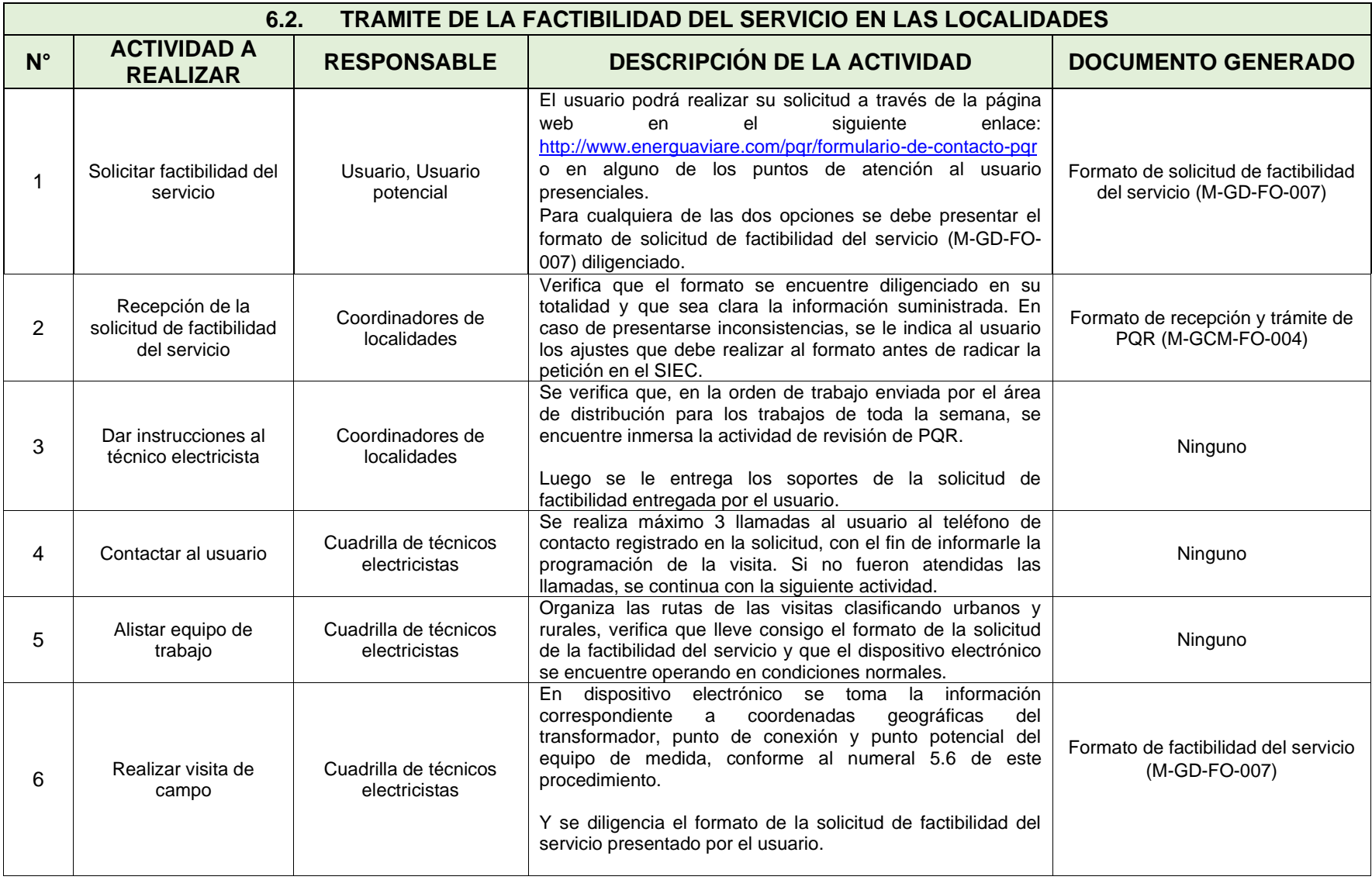

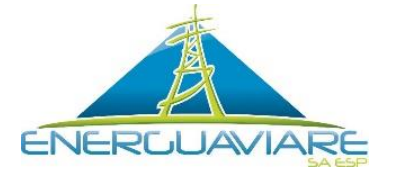

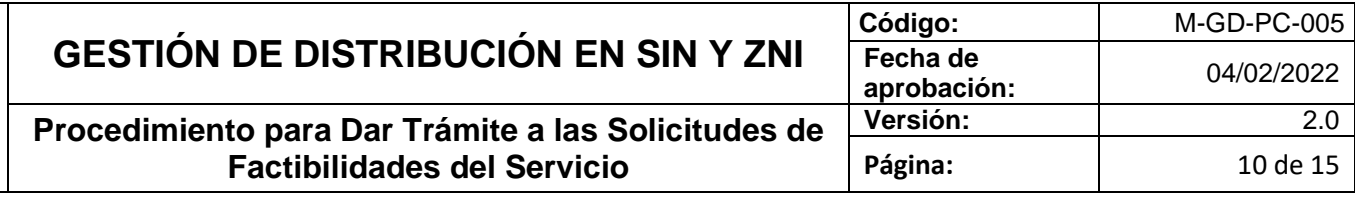

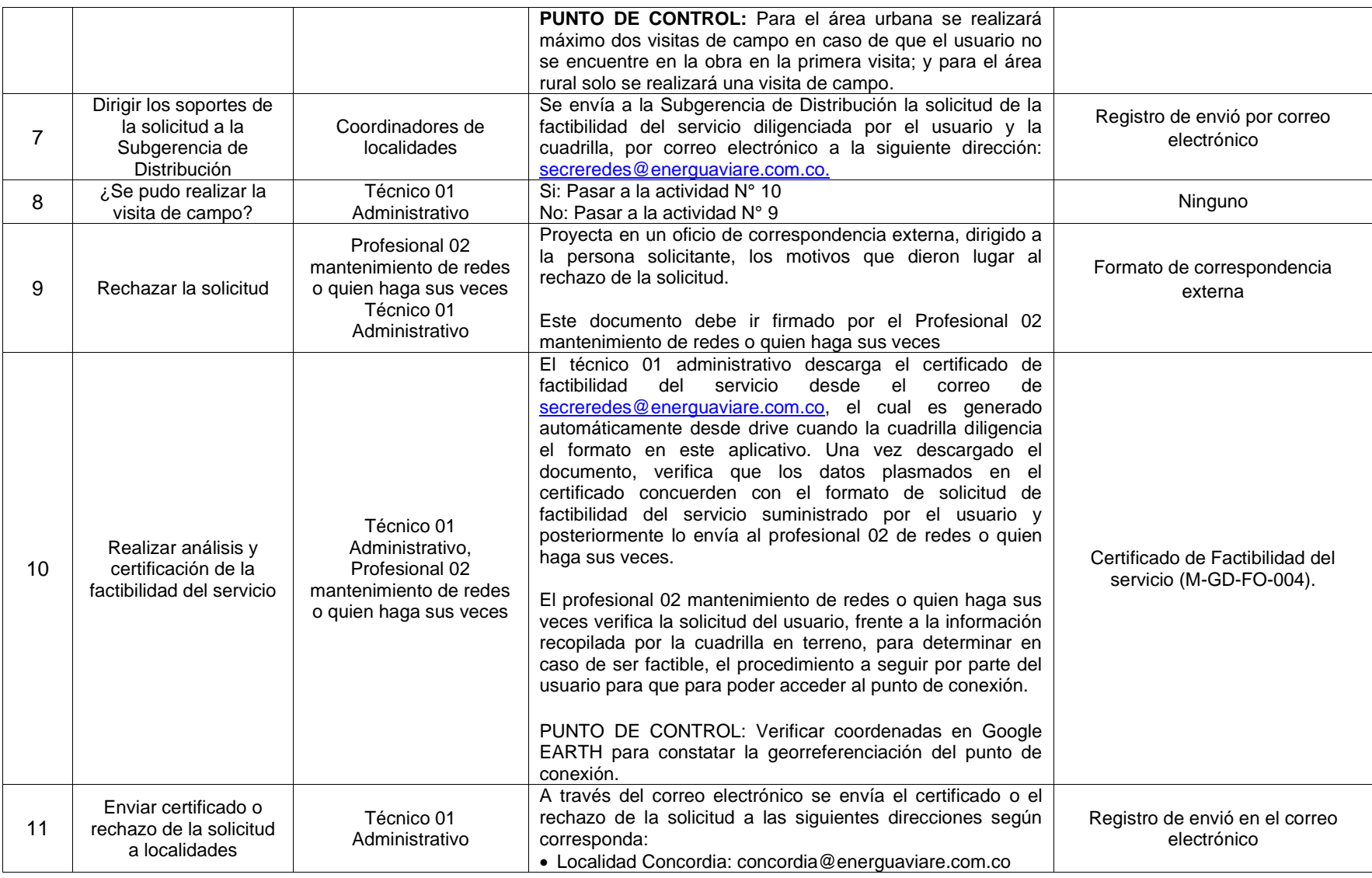

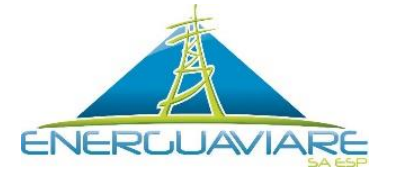

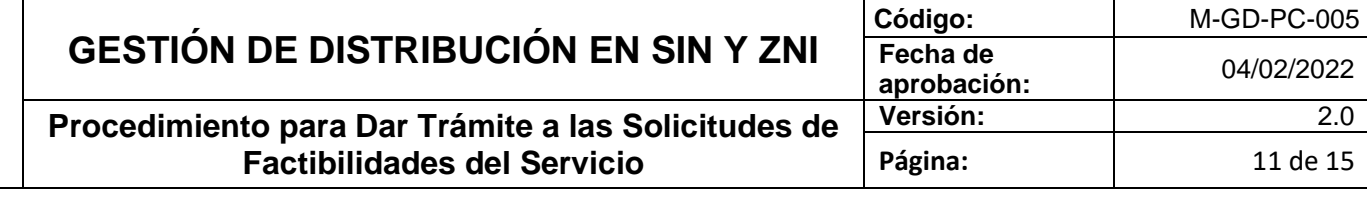

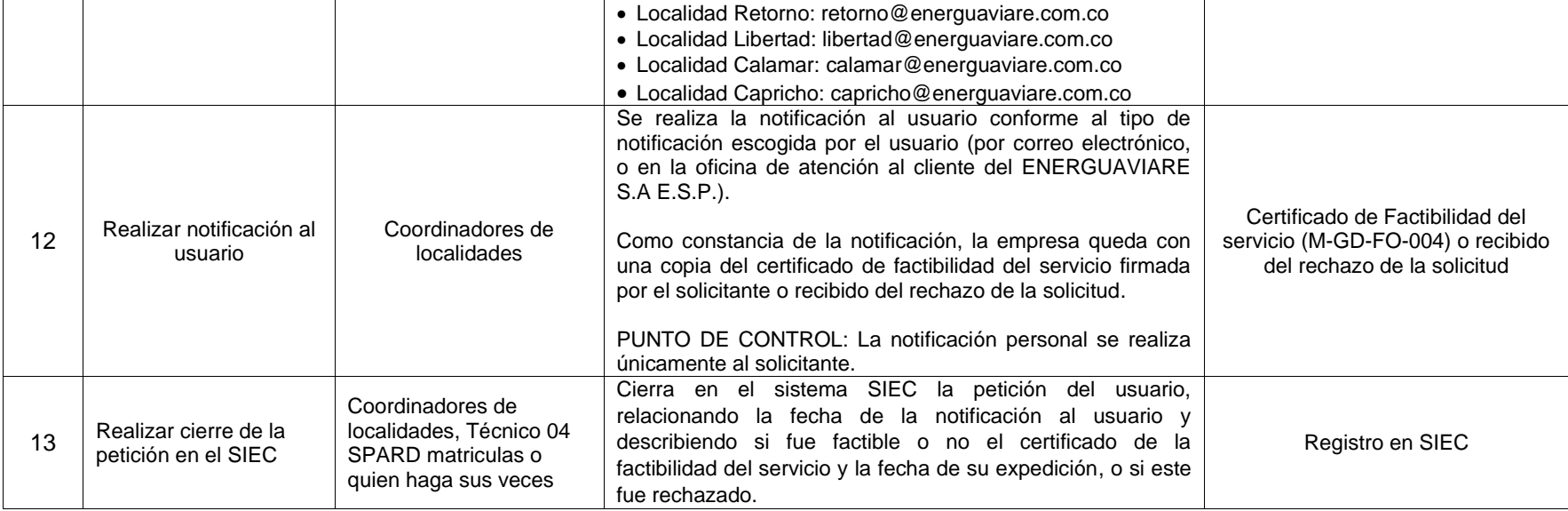

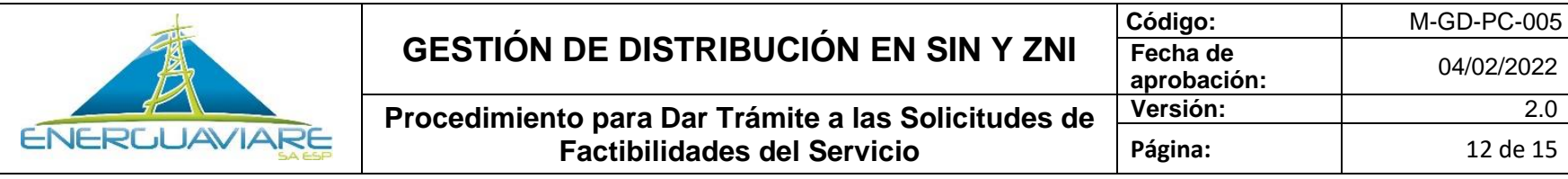

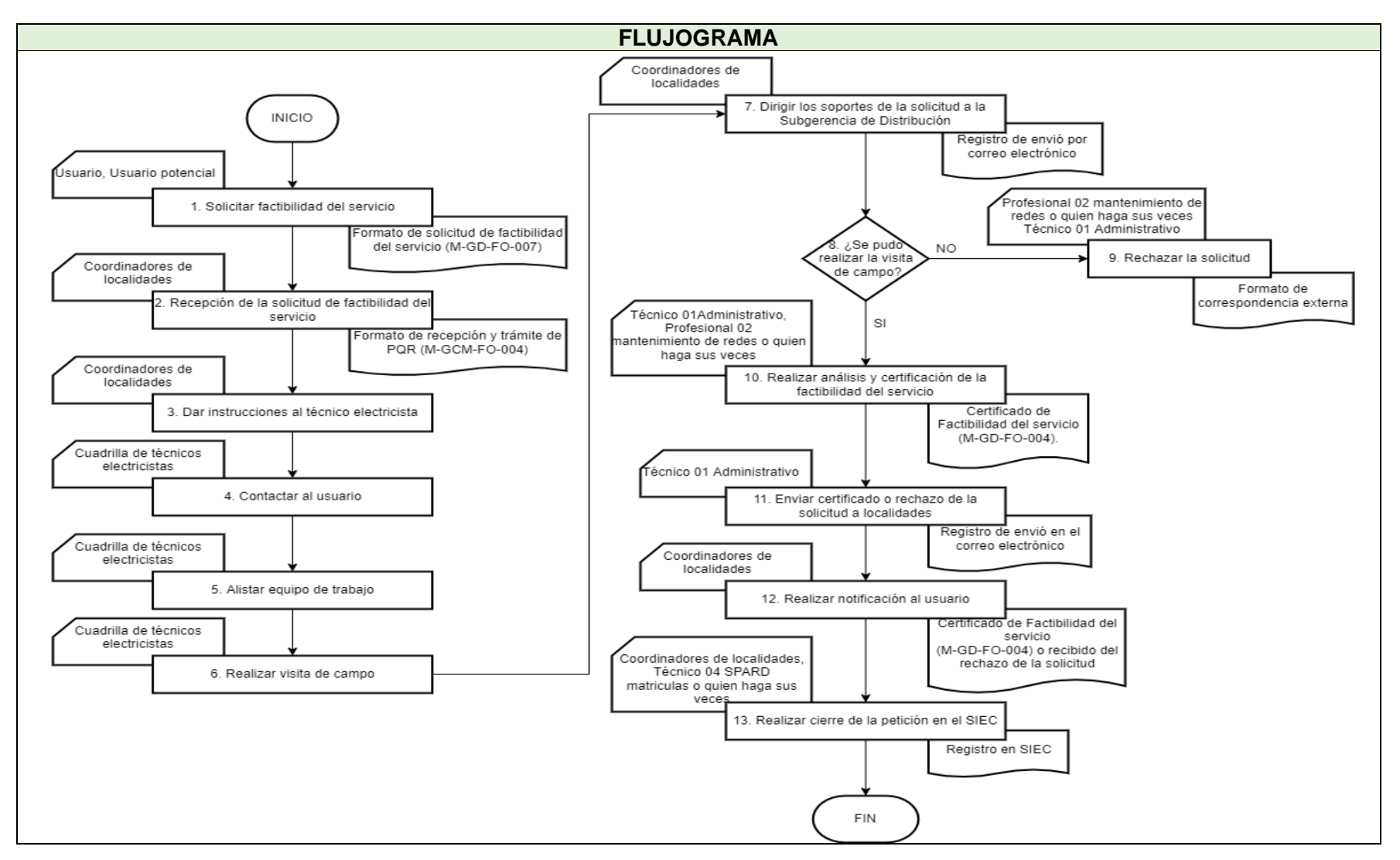

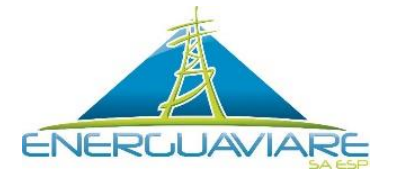

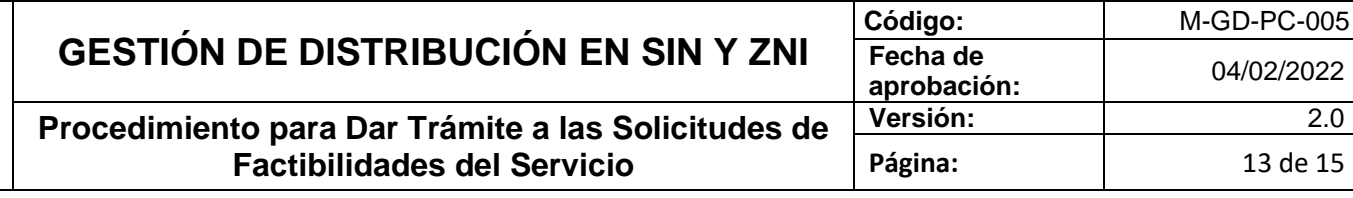

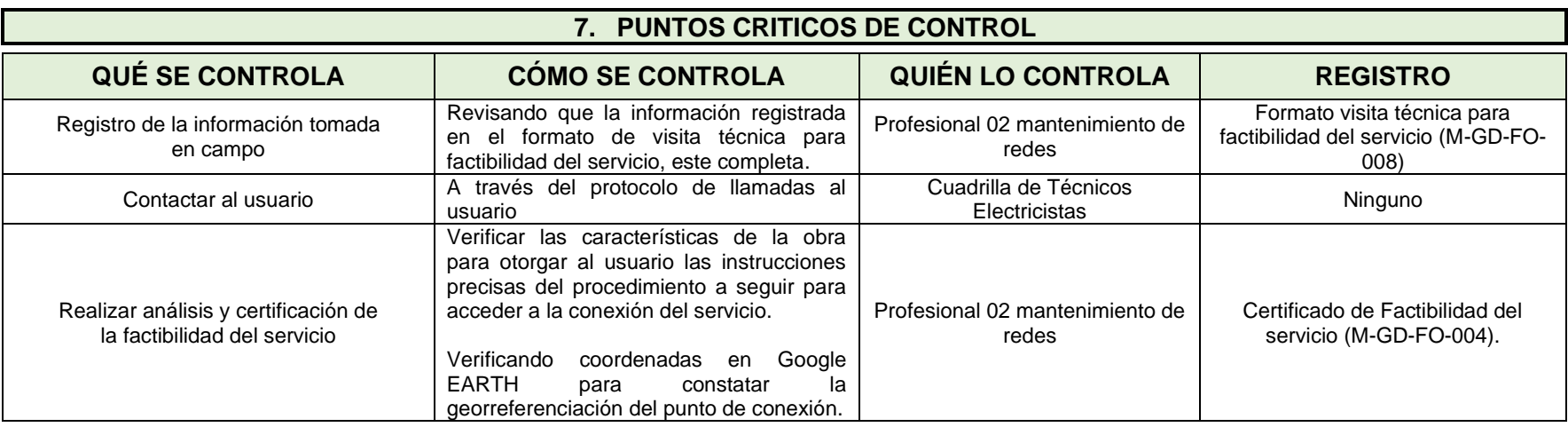

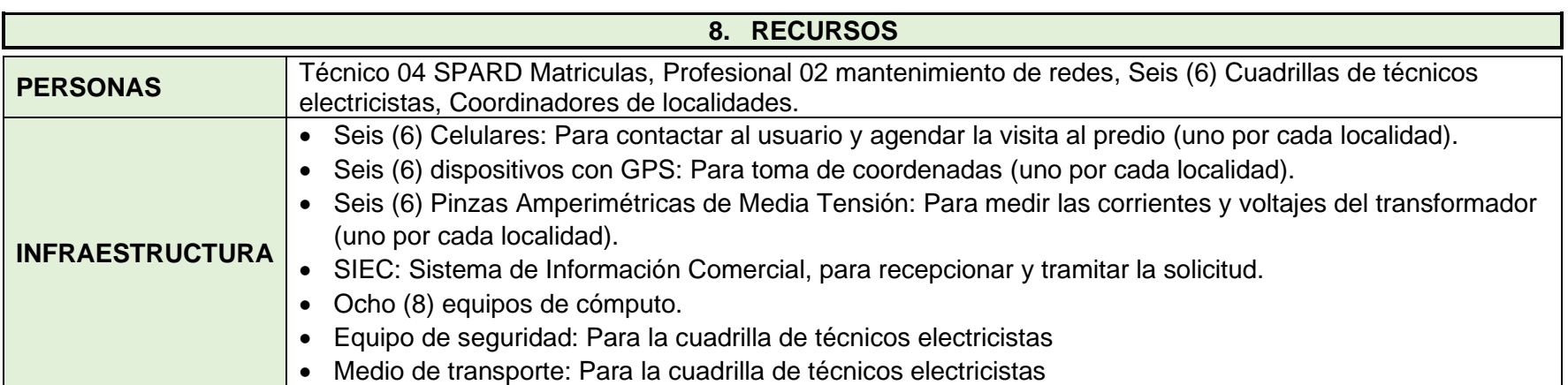

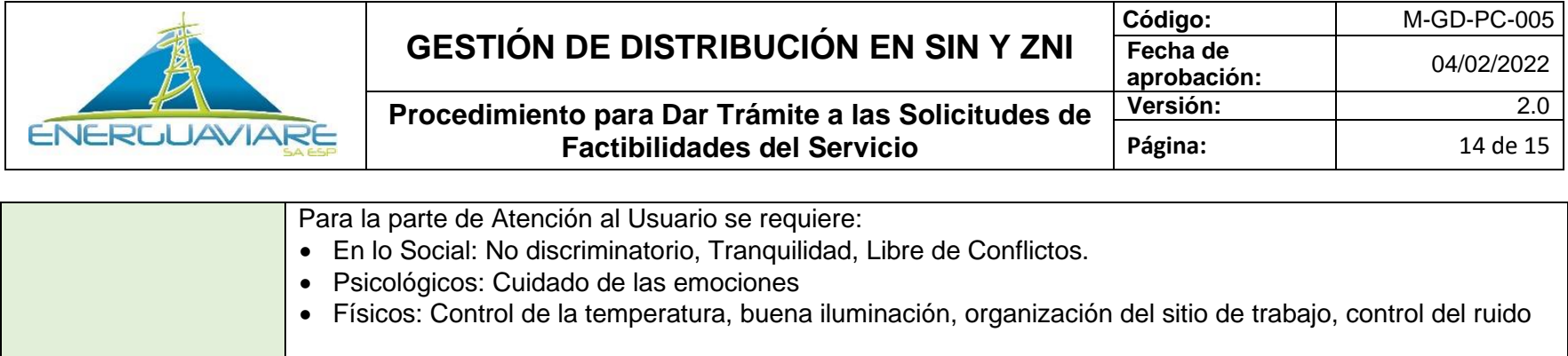

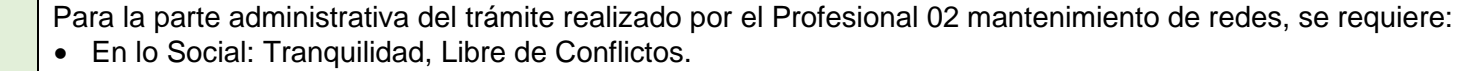

- Psicológicos: Reducción del estrés, prevención del síndrome de agotamiento.
- Físicos: Control de la temperatura, buena iluminación, organización del sitio de trabajo, control del ruido

Para las visitas de campo

- En lo Social: Libre de Conflictos, no discriminatorio.
- Psicológicos: Reducción del estrés, prevención del síndrome de agotamiento, cuidado de las emociones.
- Físicos: Que no se encuentre lloviendo

# **9. REQUISITOS NORMATIVOS**

• Anexo General de la Resolución CREG 070 de 1998 Ítem 4.4.1. Solicitud de factibilidad del servicio y puntos de conexión

#### **10. ANEXOS**

Ninguno

**AMBIENTE**

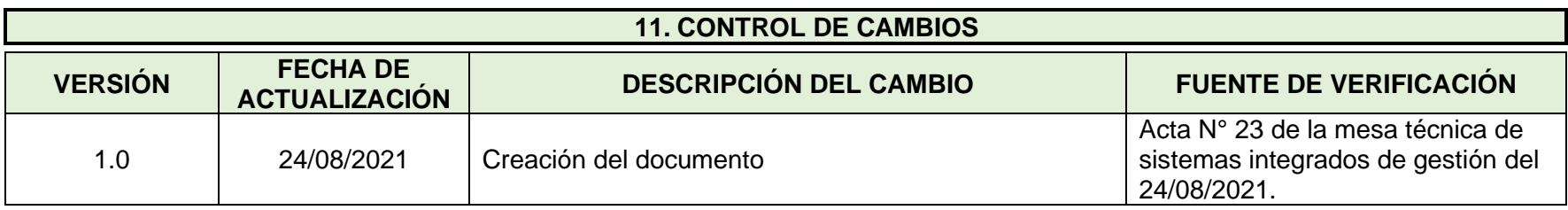

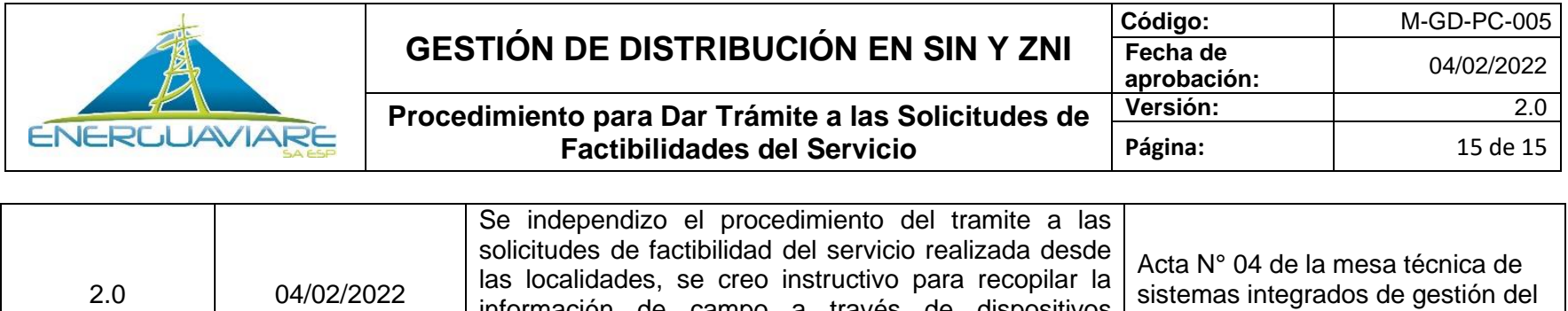

información de campo a través de dispositivos electrónicos, se definieron los requisitos del usuario

02/02/2022.

para solicitar una factibilidad del servicio

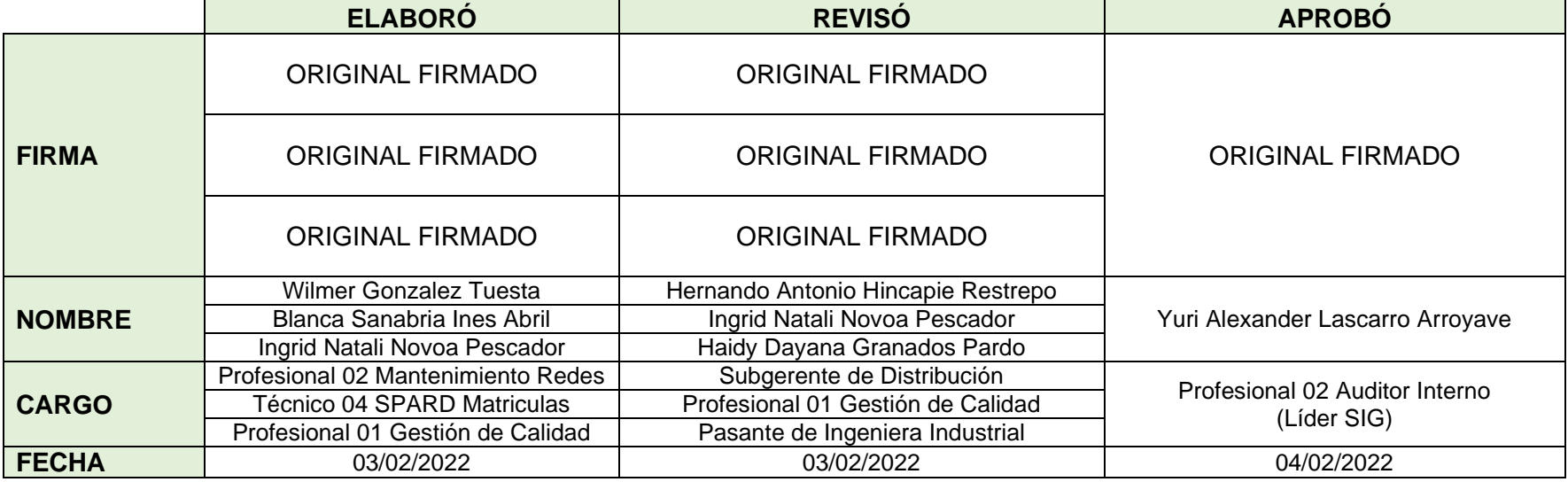